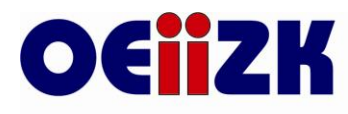

Ośrodek Edukacji Informatycznej i Zastosowań Komputerów

ul. Raszyńska 8/10, 02-026 Warszawa tel. 22 57 94 100, fax 22 57 94 170

# **NARZĘDZIA TIK WSPOMAGAJĄCE PROJEKT GIMNAZJALNY** *PORADNIK DLA DYREKTORÓW I NAUCZYCIELI GIMNAZJÓW*

Dorota Janczak Ewa Kędracka Małgorzata Rostkowska

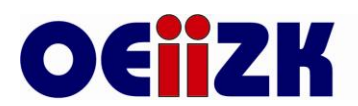

# Zawartość

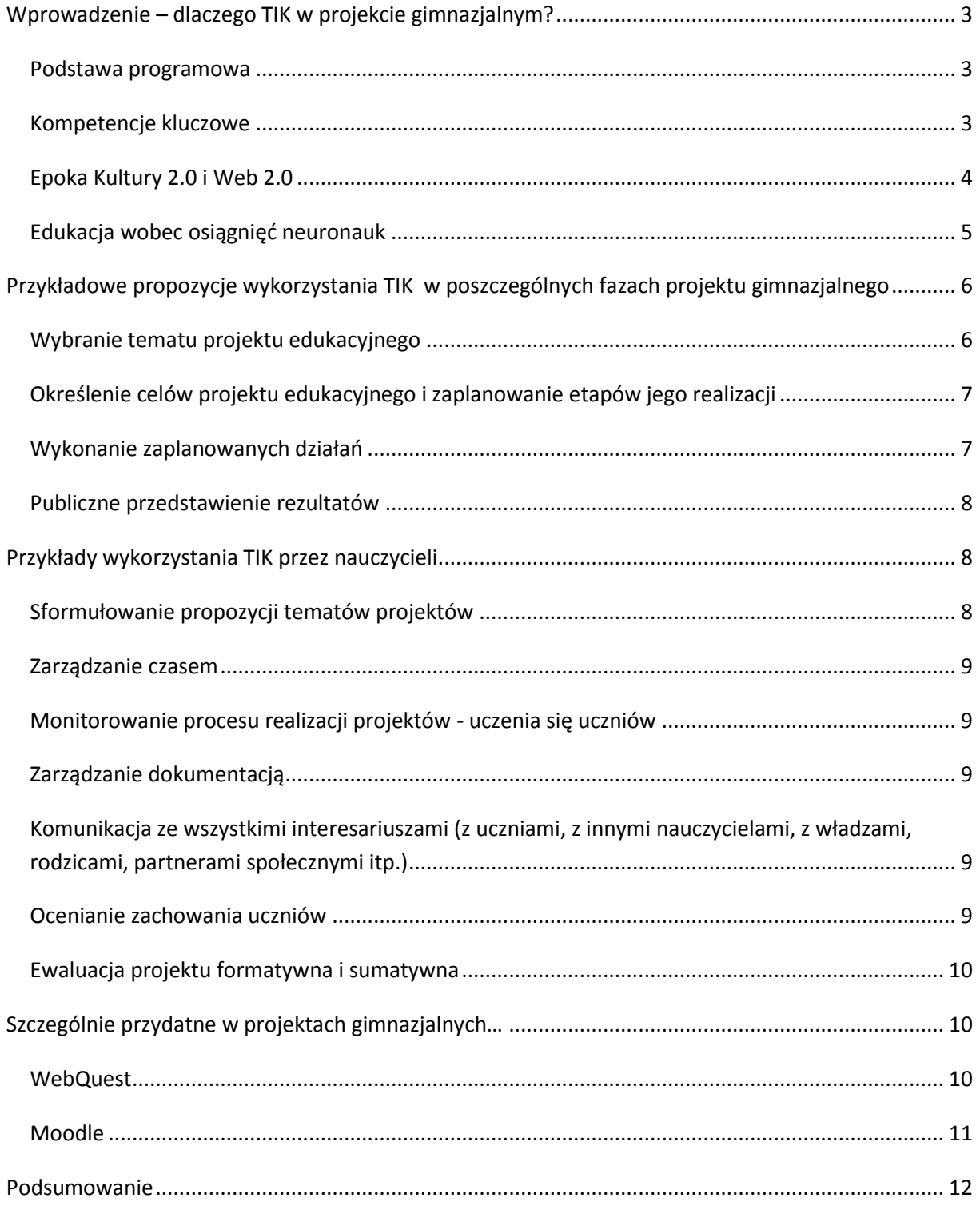

# <span id="page-2-0"></span>Wprowadzenie - dlaczego TIK w projekcie gimnazjalnym?

Obowiązkowy dla każdego ucznia gimnazjum od 2010 r. z mocy prawa oświatowego projekt edukacyjny niesie w sobie bogactwo szans edukacyjnych. Wśród nich jest szansa na szersze zastosowanie technologii informacyjno - komunikacyjnych w procesie kształcenia.

Dlaczego narzędzia technologii informacyjno-komunikacyjnych (TIK) powinny być jak najszerzej stosowane w projektach gimnazjalnych?

- Wymaga tego podstawa programowa.
- Kompetencje informatyczne to kompetencje kluczowe w epoce uczenia się przez całe życie (LLL) .
- Współczesny świat opanowuje Kultura 2.0, dla której Web 2.0 jest podstawowym narzędziem.
- $\bullet$  Mózg nasz "centralny procesor" zmienia się pod wpływem nowych technologii (bez udziału naszej woli), co z kolei wymaga stosowania nowych technologii w uczeniu się – zgodnie z naszą wolą.

Przyjrzyjmy się pokrótce tym najważniejszym powodom zwrócenia szczególnej uwagi na TIK w związku z projektami gimnazjalnymi.

#### <span id="page-2-1"></span>*Podstawa programowa*

W nowej podstawie programowej, którą wprowadzono od września 2009<sup>1</sup> wprowadzono m.in. zapis:

*Do najważniejszych umiejętności zdobywanych przez ucznia w trakcie kształcenia ogólnego na III i IV etapie edukacyjnym należą:*

*5) umiejętność sprawnego posługiwania się nowoczesnymi technologiami informacyjnokomunikacyjnymi;*

<span id="page-2-2"></span>…

**.** 

*…*

#### *Kompetencje kluczowe*

Kompetencje informatyczne należą do ośmiu kompetencji kluczowych opisanych w zaleceniu Parlamentu Europejskiego i Rady UE<sup>2</sup>, a tak zostały zdefiniowane i opisane w kategoriach wiedzy, umiejętności i postaw.

Definicia:

<sup>&</sup>lt;sup>1</sup> Zreformowane cele i treści kształcenia zostały zdefiniowane w Rozporządzeniu Ministra Edukacji Narodowej z 23 grudnia 2008 r. w sprawie podstawy programowej wychowania przedszkolnego oraz kształcenia ogólnego w poszczególnych typach szkół, zwanym potocznie podstawą programową. Zostało ono opublikowane w Dzienniku Ustaw nr 4, poz. 17 z dnia 15 stycznia 2009 r.

<sup>&</sup>lt;sup>2</sup> Zalecenie Parlamentu Europejskiego i Rady UE z dnia 18 grudnia 2006 r. w sprawie kompetencji kluczowych w procesie uczenia się przez całe życie

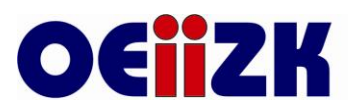

"Kompetencje informatyczne obejmują **umiejętne i krytyczne wykorzystywanie technologii społeczeństwa informacyjnego** (TSI) w pracy, rozrywce i porozumiewaniu się. Opierają się one na podstawowych umiejętnościach w zakresie technologii informacyjnokomunikacyjnej (TIK): **wykorzystywania komputerów do uzyskiwania oceny, przechowywania, tworzenia, prezentowania i wymiany informacji oraz do porozumiewania się i uczestnictwa w sieciach współpracy za pośrednictwem Internetu**".

#### Wiedza:

"Kompetencje informatyczne wymagają solidnego rozumienia i znajomości natury, roli i możliwości TSI w codziennych kontekstach: w życiu osobistym i społecznym, a także w pracy. Obejmuje to główne aplikacje komputerowe – edytory tekstu, arkusze kalkulacyjne, bazy danych, przechowywanie informacji i posługiwanie się nimi – oraz rozumienie możliwości i potencjalnych zagrożeń związanych z Internetem i komunikacją za pośrednictwem mediów elektronicznych (poczta elektroniczna, narzędzia sieciowe) do celów pracy, rozrywki, wymiany informacji i udziału w sieciach współpracy, a także do celów uczenia się i badań. Osoby powinny także rozumieć, w jaki sposób **TSI mogą wspierać kreatywność i innowacje**, a także być **świadome zagadnień** dotyczących **prawdziwości i rzetelności dostępnych informacji oraz zasad prawnych i etycznych** mających zastosowanie przy interaktywnym korzystaniu z TSI".

#### Umiejętności:

"**Konieczne umiejętności obejmują zdolność poszukiwania, gromadzenia i przetwarzania informacji** oraz ich wykorzystania w krytyczny i systematyczny sposób, przy jednoczesnej ocenie ich odpowiedniości, z rozróżnieniem elementów rzeczywistych od wirtualnych przy rozpoznawaniu połączeń. Osoby powinny posiadać umiejętności wykorzystywania narzędzi do tworzenia, prezentowania i rozumienia złożonych informacji, a także zdolność docierania do usług oferowanych w Internecie, wyszukiwania ich i korzystania z nich; powinny również być w stanie stosować TSI jako wsparcie krytycznego myślenia, kreatywności i innowacji".

#### Postawa:

"Korzystanie z TSI wymaga krytycznej i refleksyjnej postawy w stosunku do dostępnych informacji oraz odpowiedzialnego wykorzystywania mediów interaktywnych. Rozwijaniu tych kompetencji sprzyja również zainteresowanie udziałem w społecznościach i sieciach w celach kulturalnych, społecznych lub zawodowych".

### <span id="page-3-0"></span>*Epoka Kultury 2.0 i Web 2.0*

Kultura 2.0 to **ogół zjawisk** rozgrywających się w przestrzeni kulturowej współczesnego społeczeństwa, które określa się takimi pojęciami, jak: **społeczeństwo informacyjne, społeczeństwo sieciowe, społeczeństwo wiedzy**. Pod wpływem przemian społecznych, gospodarczych, naukowych i technologicznych przemianom ulegają wszystkie sfery życia, w ym także kultura. Pojawiają się nowe, **autonomiczne formy kultury, związane z rozwojem nowych technologii medialnych i produkcyjnych**. Cyfryzacja i rozwój

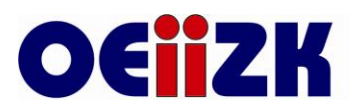

Internetu umożliwiły rozkwit multimediów: interaktywnych serwisów informacyjnych, edukacyjnych i rozrywkowych, gier komputerowych, nowych form literackich, jak blogi i hiperliteratura.*<sup>3</sup>*

Choć pojęcie Kultura 2.0 nie oznacza kultury Internetu, kultury cyberprzestrzeni czy innych form życia kulturalnego specyficznych dla nowych mediów, to związek jej z Web 2.0 jest oczywisty.

**Web 2.0<sup>4</sup>** – potoczne określenie [serwisów internetowych,](http://pl.wikipedia.org/wiki/Serwis_internetowy) powstałych po [2001,](http://pl.wikipedia.org/wiki/2001) w których działaniu podstawową rolę odgrywa **treść generowana przez użytkowników danego serwisu**.

Wbrew [numeracji wersji oprogramowania,](http://pl.wikipedia.org/wiki/Numeracja_wersji_oprogramowania) Web 2.0 nie jest nową [World Wide Web](http://pl.wikipedia.org/wiki/World_Wide_Web) ani [Internetem,](http://pl.wikipedia.org/wiki/Internet) ale innym sposobem na wykorzystanie jego dotychczasowych zasobów. Uważa się, że **serwisy Web 2.0 zmieniają [paradygmat](http://pl.wikipedia.org/wiki/Paradygmat) interakcji między właścicielami serwisu i jego użytkownikami**, oddając tworzenie większości treści w ręce użytkowników.

#### <span id="page-4-0"></span>*Edukacja wobec osiągnięć neuronauk*

Badania nad mózgiem nie pozostawiają złudzeń: Internet zmienia nam mózgi!

Amerykański badacz Internetu Nicholas Carr<sup>5</sup> twierdzi, że codzienne korzystanie z sieci **zmienia sposób, w jaki myślimy i ma wpływ na to, jak funkcjonuje nasz mózg**.

Nicholas Carr przekonuje, że oto następuje gigantyczny przewrót w intelektualnej historii naszego gatunku. Że korzystając z sieci trafiamy do rzeczywistości, która przeładowuje nasz umysł nadmiarem informacji i rozprasza naszą koncentrację. W ten sposób promuje powierzchowną lekturę, błyskawiczne przerzucanie informacji, a przede wszystkim – zniechęca do głębokiego namysłu.

Ważne jest, że te zmiany dotyczą wszystkich korzystających z Internetu – i nauczycieli, i uczniów. Ale jest między nimi bardzo istotna różnica.

Czytamy o tym np. na łamach portalu edunews $6$ :

*W Polsce dochodzi do głosu hipermedialne pokolenie, które nie zna świata bez komputerów, telefonów komórkowych i dostępu do Internetu 24 godziny na dobę. Są to osoby urodzone po 1985 r., które dorastały w otoczeniu elektroniki, wideo, gier komputerowych czy telewizyjnych, odtwarzaczy muzyki (od walkmana po mp3 playera) i innych urządzeń multimedialnych.* 

1

<sup>3</sup> Wg Narodowego Instytutu Audiowizualnego http://www.nina.gov.pl/kultura

*Por. także* Raport "Kultura 2.0. Wyzwania cyfrowej przyszłości"

<sup>4</sup> Wg Wikipedii

<sup>5</sup> http://www.polityka.pl/nauka/komputeryiinternet/1508546,1,czy-internet-splyca-myslenie.read

Ciekawe wnioski z tych badań wysnuwa znany pisarz Jacek Dukaj w artykule "Za długie, nie przeczytam..." http://tygodnik.onet.pl/33,0,51179,za\_dlugie\_\_nie\_przeczytam,artykul.html

<sup>6</sup> http://www.edunews.pl/index.php?option=com\_content&task=view&id=622&Itemid=38

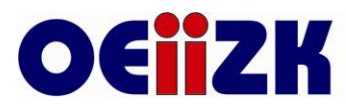

*Być może wiele problemów, które obserwujemy w polskich szkołach wynika z tego, że nauczyciele (czy generalnie – osoby starsze, można powiedzieć: z epoki przed-cyfrowej) oraz uczniowie, mówią po prostu innym językiem. Dziś młodzi ludzie myślą i przetwarzają informacje w zupełnie inny sposób niż pokolenie epoki przed-cyfrowej, inne mają również oczekiwania wobec szkoły. Na istotne różnice w postrzeganiu świata i korzystania z jego zasobów przez młodzież jako jeden z pierwszych zwrócił uwagę Mark Prensky, amerykański badacz mediów i Internetu. W opublikowanym w 2001 r. artykule "Digital natives, digital immigrants") użył on po raz pierwszy terminów "cyfrowi tubylcy" i "cyfrowi imigranci", dla oznaczenia i zwrócenia uwagi na dwa odmienne sposoby funkcjonowania we współczesnej zsieciowanej rzeczywistości.*

#### **To w tej chwili kłopot każdego dyrektora poczuwającego się do odpowiedzialności za prawidłowe zorganizowanie procesu kształcenia w swojej szkole: nauczyciele - cyfrowi imigranci mają nauczać (wspierać w rozwoju) uczniów - cyfrowych tubylców.**

Szkoda byłoby zaprzepaścić szansę na pokonanie problemu technologicznej bariery międzypokoleniowej stwarzaną przez szerokie zastosowanie metody projektów w kształceniu gimnazjalnym… Także truizmem jest stwierdzenie, że łatwiej uczniów motywować do pracy, wchodząc w bliski im świat - w tym przypadku jest to świat elektronicznych mediów.

#### Ale jak to zrobić? **Jak wykorzystać projekt gimnazjalny do doskonalenia kompetencji informatycznych zarówno uczniów, jak i nauczycieli?**

Chcąc pomóc dyrektorowi i nauczycielom dokonajmy krótkiego przeglądu (potencjalnych) możliwości wykorzystania narzędzi TIK podczas realizacji (obowiązkowych) projektów gimnazjalnych.

# <span id="page-5-0"></span>Przykładowe propozycje wykorzystania TIK w poszczególnych fazach projektu gimnazjalnego

Wg rozporządzenia MEN nauczyciel jest zobowiązany wspierać zespół uczniowski w czterech fazach, którymi są:

- 1. Wybranie tematu projektu edukacyjnego
- 2. Określenie celów projektu edukacyjnego i zaplanowanie etapów jego realizacji
- 3. Wykonanie zaplanowanych działań
- 4. Publiczne przedstawienie rezultatów

Oto propozycje wykorzystania TIK przez uczniów w poszczególnych fazach projektu gimnazjalnego, ilustrowane dostępnymi w tej chwili przykładowymi narzędziami informatycznymi.

### <span id="page-5-1"></span>*Wybranie tematu projektu edukacyjnego*

Uczniowie, którzy mają wybrać temat projektu powinni na początek **zdobyć informacje** niezbędne do dokonania wyboru, pozwalające wstępnie zapoznać się z tematyką. Do tego celu przydadzą im się narzędzia informatyczne, które pozwolą im na **przeszukiwanie Internetu** – miejsca, z którego na co dzień korzystają. W tym zadaniu będą im przydatne oczywiście **wyszukiwarki** opierające swoją pracę o zaawansowane algorytmy wyszukiwania

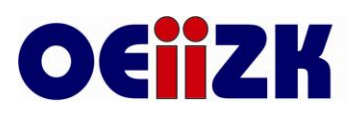

(np. Google), ale także narzędzia *social bookmarking*, które pozwolą wyszukać materiały wybierane (rekomendowane np. przez częstość wyboru) przez człowieka, a nie automat (np. serwis Delicious).

W tej fazie projektu przydatne mogą też być narzędzia pozwalające **dobrać się** uczniom **w zespoły**, podyskutować o temacie, "zapisać" się do danej grupy tematycznej, czyli różnego rodzaju **narzędzia społecznościowe** (grupy dyskusyjne np. Google Groups, mikroblogi np. Twitter, komunikatory np. Skype).

#### <span id="page-6-0"></span>*Określenie celów projektu edukacyjnego i zaplanowanie etapów jego realizacji*

Na tym etapie projektu ważne jest ułatwienie uczniom i nauczycielom możliwości **komunikacji i współpracy**.

Zespół uczniów posłuży się narzędziami TIK do przygotowania konspektu projektu i innych dokumentów, które mogą być tworzone z pomocą **narzędzi ułatwiających współpracę**, dostępnych i umożliwiających edycję z każdego miejsca, gdzie jest dostęp do Internetu (dokumentów –np. Google Dokumenty w tym edytor tekstu, arkusz kalkulacyjny, notatnik, stron internetowych opartych o mechanizm wiki np. Wikispaces, map myśli – np. MindMeister, terminarzy np. Google Kalendarz, grup dyskusyjnych np. Google Groups, itd.).

### <span id="page-6-1"></span>*Wykonanie zaplanowanych działań*

Przy każdym projekcie, nawet tym, którego efekt czy produkt końcowy nie jest przygotowywany z pomocą TIK, uczniowie mogą korzystać z technologii wykonując zaplanowane wcześniej zadania i dokumentując swoją pracę.

**Dziennik projektu** może przyjąć formę elektroniczną i być tworzony jako **blog** (np. w serwisie Blogger), czy mikroblog (np. w serwisie Twitter), teczka projektu może stać się **elektronicznym porfolio**, a zarządzanie czasem może być ułatwione przy wykorzystaniu **współdzielonych** przez członków zespołu **terminarzy** (np. Google Kalendarz).

Narzędzia TIK mogą być także przydatne w **wyszukiwaniu materiałów**, dostępnych zarówno w formie cyfrowej, jak i w formie analogowej.

Uczniom będzie łatwiej wymieniać się między sobą materiałami wyszukanymi w Internecie, jeśli skorzystają z narzędzi *social bookmarking* (np. Google Notatnik, Delicious), czy też z innych **narzędzi społecznościowych** (np. Twitter, Facebook).

Wykorzystując dostępne aplikacje uczniowie mogą **gromadzić dane**, **zarządzać** nimi i wykorzystywać do dalszej pracy, **przeprowadzać badania** (np. wykorzystując interfejsy podłączone do komputera), **analizować** ich wyniki (arkusz kalkulacyjny), **dokumentować** swoją pracę (wykonując zdjęcia, filmy, nagrania audio).

TIK otwiera przed uczniami szczególne bogactwo możliwości podczas przygotowywania przez nich końcowych efektów - produktów pracy nad projektem. Oprócz tego, że pozwala na **korzystanie z bliskich uczniom narzędzi**, dodatkowo ich **motywuje**, **uatrakcyjnia** powstające produkty i otwiera możliwość łatwego **rozpowszechniania** rezultatów pracy.

Uczniowie wykorzystujący TIK mogą tworzyć bardzo interesujące materiały, przyjmujące różne formy. W ogromnym skrócie - oto kilka przykładów:

multimedialny i interaktywny plakat (stworzony z pomocą serwisu gloster),

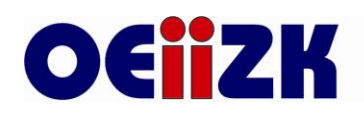

- strona internetowa,
- prezentacja multimedialna,
- komiks czy fotokomiks,
- film ze zdjęć (metodą *digital storytelling*)
- $\bullet$  film wideo,
- film animowany,
- podcast lub wideocast,
- audycja radiowa,  $\bullet$
- symulacja komputerowa,
- raport,
- multimedialna i interaktywna linia czasu,
- aplikacja komputerowa, itd.

#### <span id="page-7-0"></span>*Publiczne przedstawienie rezultatów*

Przygotowując publiczną prezentację rezultatów pracy nad projektem uczniowie mogą wykorzystać TIK do **zaplanowania "pokazu", powiadomienia** lokalnej społeczności o wydarzeniu, a także do **promowania** się w globalnej sieci.

Można w tym celu oczywiście korzystać z poczty elektronicznej, ale warto również pamiętać o możliwości publikacji na **szkolnej stronie internetowej**, czy **blogu projektu**, czy też wykorzystaniu do komunikacji **portali społecznościowych** także tych opartych na publikowanych filmach (np. YouTube, SchoolTube), zdjęciach (np. Flickr, Google, Picasa Albums), prezentacjach (np. Slideshare), czy innych komunikatach medialnych (np. podcastach w serwisie Podomatic).

Przystępując do samej prezentacji rezultatów swojej pracy, uczniowie mogą wykorzystać **różne narzędzia**, zaczynając od tradycyjnego PowerPoint'a, przechodząc do nowszych i wartościowych propozycji np. aplikacji online Prezi.

Bez względu na wybrane narzędzie, bardzo ważne jest, żeby uczniowie posiedli też umiejętność praktycznego wykorzystania poznanych w szkole **zasad prezentacji**.

# <span id="page-7-1"></span>Przykłady wykorzystania TIK przez nauczycieli

Podobnie jak uczniowie, także nauczyciele mogą wynieść wiele korzyści używając w projekcie narzędzi TIK do realizacji różnych zadań przed nimi stojących. Oto krótki przegląd takich zadań, które będzie **łatwiej** czy **lepiej zrealizować przy wsparciu TIK**.

#### <span id="page-7-2"></span>*Sformułowanie propozycji tematów projektów*

Przy przygotowywaniu dla uczniów propozycji tematów nauczyciele mogą potrzebować narzędzi ułatwiających współpracę i komunikację. Szczególnie ważne będzie to przy projektach międzyprzedmiotowych i międzyszkolnych. Tradycyjny e-mail w większości przypadków nie wystarczy, **warto zbudować sieć połączeń** z pomocą narzędzi

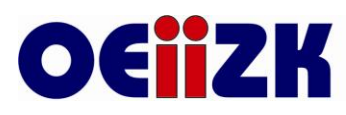

społecznościowych (np. Google Groups, Widows Live@edu, Wikispaces, Facebook), czy komunikatorów (np. Gadu-gadu, Skype).

Dobrze jest też skorzystać z aplikacji ułatwiających **publikację** proponowanych uczniom **tematów w sieci lokalnej lub rozległej**, tak aby dostęp do nich był ułatwiony (np. Blogger, Moodle).

#### <span id="page-8-0"></span>*Zarządzanie czasem*

Planowanie i zarządzanie czasem są bardzo ważnymi czynnikami powodzenia projektów. Przy korzystaniu z narzędzi TIK, zarówno nauczyciele, jak i uczniowie będą mieli **łatwość w dotarciu do informacji** i ułatwienie **zachowania kontroli nad czasem** (nieprzekraczanie zaplanowanych terminów, ustalenie wspólnych spotkań zespołu, spotkań zespołu z nauczycielami przedmiotowymi i nauczycielem opiekunem projektu).

#### <span id="page-8-1"></span>*Monitorowanie procesu realizacji projektów - uczenia się uczniów*

Nauczyciel wspierający uczniów pracujących nad projektem, powinien mieć możliwość **monitorowania postępów prac**. Dzięki użyciu TIK będzie to o wiele mniej skomplikowane i czasochłonne. Pomocny będzie dostęp do elektronicznego dziennika projektu, czy też terminarza. Być może warto by nauczyciel miał dostęp także do zapisów z dyskusji zespołu, jeśli prowadzona była drogą online. Narzędzia ułatwiające komunikację, pozwolą nauczycielowi przesłać uczniom **komentarze**, które będą zawierać **informację zwrotną** niezbędną do autoewaluacji.

### <span id="page-8-2"></span>*Zarządzanie dokumentacją*

Przy organizacji projektów gimnazjalnych istnieje potrzeba wygenerowania szeregu dokumentów. Warto, przynajmniej część z nich opracowywać tylko **w wersji elektronicznej** i tą drogą **udostępniać zainteresowanym**, wybranym osobom. Ułatwieniem w przechowywaniu i gromadzeniu takich materiałów może być platforma e-learningowa (np. Moodle), darmowe usługi hostingowe (np. Windows Live@Edu), czy choćby lokalna sieć szkolna.

#### <span id="page-8-3"></span>*Komunikacja ze wszystkimi interesariuszami (z uczniami, z innymi nauczycielami, z władzami, rodzicami, partnerami społecznymi itp.)*

Do komunikacji przydadzą się takie narzędzia, które na stałe weszły w użycie (e-mail), jak i nowe, wnoszące cenne udogodnienia (blog, grupy dyskusyjne, komunikatory, różne usługi społecznościowe).

### <span id="page-8-4"></span>*Ocenianie zachowania uczniów*

Uczniowie pracujący nad projektem będą oceniani - z zachowania (ale nie tylko) zgodnie ze zmodyfikowanym wewnątrzszkolnym systemem oceniania. Pod uwagę będą brane na przykład rzetelność, samodzielność, ale też współpraca w zespole. Stosowanie w projekcie **elektronicznej dokumentacji, rejestrowania, raportowania i komunikowania** ułatwi nauczycielowi proces oceny. Jeśli dodamy do tego **narzędzia umożliwiające samoocenę i ocenę kolegów** z zespołu (np. ankiety online z serwisu ServeyMonkey), to wsparcie nowymi technologiami okaże się niezastąpione.

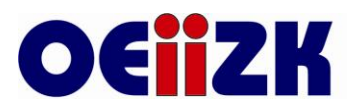

## <span id="page-9-0"></span>*Ewaluacja projektu formatywna i sumatywna*

Prawidłowo realizowany projekt edukacyjny powinien być poddany ewaluacji – formatywnej w trakcie procesu i sumatywnej, po jego zakończeniu. Ewaluacja sama w sobie jest projektem, więc TIK znajdzie zastosowanie w każdej jej fazie – **w zaplanowaniu, realizacji i podsumowaniu.**

# <span id="page-9-1"></span>Szczególnie przydatne w projektach gimnazjalnych...

Dokonane powyżej przeglądy podpowiadały zastosowanie bardzo różnych przykładowych narzędzi, technik i metod wykorzystujących TIK.

Ale naszym zdaniem nauczyciele gimnazjów stojący w obliczu wdrażania zmiany zainiciowanej przez nowe rozporządzenie powinni zapoznać się i rozważyć stosowanie w swojej pracy

- metody WebQuest
- platformy edukacyjnej Moodle.

#### <span id="page-9-2"></span>*WebQuest*

Nazwa WebQuest pochodzi od złożenia angielskich słów web, czyli pajęczyna (sieć) i questionnaire, czyli kwestionariusz (ankieta).

**WebQuest** jest metodą nauczania, zorientowaną na **samodzielne zdobywanie wiedzy przez ucznia**, w której głównym źródłem informacji, z którym uczeń pracuje jest sieć Internet.

Od strony technicznej **WebQuest** jest odpowiednikiem **instrukcji dla ucznia**, **którą opracowuje nauczyciel** przed przystąpieniem do pracy metodą projektu. W tym przypadku instrukcja ta ma postać dokumentu HTML, może być opublikowana w sieci Internet lub lokalnej i składa się z: **wprowadzenia**, **zadania**, opisu **procesu**, czyli kolejnych kroków, które uczeń ma wykonać, aby zrealizować zadanie, uzupełnionego o **wykaz źródeł informacji**, głównie internetowych, z których należy skorzystać, **kryteriów oceny**, które jasno opisują, za co i jak uczeń będzie oceniany, **konkluzji**, która podsumowuje pracę uczniów i zachęca ich do dalszej pracy.

Podczas takiej pracy **nauczyciel** jest osobą **organizującą** pracę, **konsultantem** czuwającym nad całością, **wspomaga** uczniów, **doradza** i **ocenia** ich. **Uczniowie** zaś muszą sami aktywnie **poszukiwać** informacji, **doskonalić** swoje umiejętności, uczą się **pracować w grupie**, **komunikować** się ze sobą.

Nauczyciel może tematów do pomysłów poszukiwać w najbliższym otoczeniu uczniów, lub takich z którymi się oni zetkną w dalszym życiu i nauce.

**Istotą WebQuestów jest stawianie uczniom problemów** odpowiednich i atrakcyjnych dla uczniów oraz organizowanie nauczania wokół podstawowych pojęć z różnych dziedzin wiedzy. WebQuest jest jedną z metod uczenia się, inspirowaną **konstruktywistycznym podejściem do kształcenia**, zakładającym, że to sam uczeń buduje swoją wiedzę.Wśród źródeł informacji mogą znaleźć się adresy stron internetowych, adresy pocztowe ekspertów, którzy mogą służyć pomocą, adresy baz danych oraz książki i inne publikacje w postaci niekoniecznie elektronicznej dostępne uczniowi.

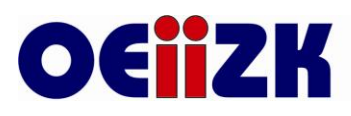

Wprowadzenie może mieć postać intrygującej historii, zawierać elementy motywujące ucznia, takie jak przydział ról do odegrania (reporter, naukowiec, detektyw). WebQuest może dotyczyć jednego przedmiotu lub służyć projektom międzyprzedmiotowym.

Rezultaty pracy uczniów przybierają różne formy, ale zazwyczaj wymagają one stosowania narzędzi technologii informacyjnej. Wyniki pracy mogą być publikowane w sieci Internet, co zwiększa atrakcyjność proponowanej metody i mobilizuje uczniów do solidnego opracowania przydzielonego zadania.

WebQuesty stworzone przez nauczycieli różnych przedmiotów przeznaczone dla uczniów na różnych etapach edukacyjnych są opublikowane między innymi na stronie: <http://doradca.oeiizk.waw.pl/wqlista.htm> oraz na stronie <http://wq.oeiizk.waw.pl/> (WebQuesty powstałe podczas konkursu "WebQuest w Webuzzie").

Przetłumaczony polski szablon do utworzenia własnego WebQuestu do podejrzenia i/lub pobrania: <http://mrostkow.oeiizk.waw.pl/efs/polskiszablon.htm> lub <http://mrostkow.oeiizk.waw.pl/efs/index.htm> i do pobrania <http://mrostkow.oeiizk.waw.pl/efs/polskischematramek.zip> służy nauczycielowi do skorzystania z gotowego wzorca, aby tylko mógł zająć się treścią merytoryczną WebQuestu

#### <span id="page-10-0"></span>*Moodle*

Najbardziej znaną i używaną w Polsce i na świecie platformę edukacyjną Moodle polecamy osobom realizującym projekty edukacyjne w gimnazjach jako **środowisko współpracy, miejsce na tworzenie portfolia prac uczniowskich, wymianę i współtworzenie zasobów, organizowanie pracy, narzędzie ułatwiające ocenianie i umożliwiające przechowywanie zasobów itp.**

Moodle jest środowiskiem przeznaczonym do tworzenia kursów prowadzonych przez Internet. Ale pojęcie "kursu" jest w tym przypadku symboliczne i faktycznie oznacza wszelką aktywność edukacyjną, także projekt edukacyjny.

Moodle jest rozprowadzane **bezpłatnie** jako oprogramowanie Open Source (Zgodnie z Licencją GNU GPL). Oznacza to, że Moodle podlega prawom autorskim, ale możemy kopiować, używać i modyfikować Moodle, m. in. pod warunkiem, że nie zmienimy oryginalnej licencji.

Moodle jest projektem otwartym i ciągle się rozwijającym.

**Co oferuje** nauczycielowi opiekującymi się zespołami uczniowskimi realizującymi projekty edukacyjne?

- Prowadzący ma pełną kontrolę nad ustawieniami kursu/projektu oraz dostępem określonych osób do danego kursu.
- Wybiera format kursu/projektu, takiego jak tygodniowy, tematyczny, albo skoncentrowany na dyskusjach - format towarzyski.
- Ustala potrzebne składowe: fora, quizy, zasoby, ankiety, słowniki, zadania i inne.
- Na głównej stronie wyświetlane są zmiany od ostatniego logowania. Pomaga to w utworzeniu poczucia wspólnoty uczących się.

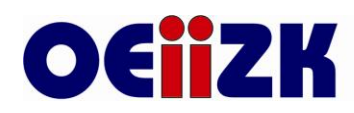

- W większości miejsc gdzie wprowadzony jest tekst (zasoby, posty na forum itd.) może on być edytowany za pomocą wbudowanego edytora.
- Wszystkie oceny za fora, quizy, oraz zadania mogą być zebrane na jednym ekranie (oraz ściągnięte jako jeden arkusz formatu tekstu lub Excela).
- Raporty aktywności każdego ucznia są dostępne na jednej stronie razem z wykresami, szczegółami na temat każdego z modułów (ostatni dostęp, ilość odczytów), a także "historią" działań każdego z uczących się.
- Integracja z pocztą elektroniczną kopie postów na forach, informacje zwrotne od prowadzących itp. mogą być przesyłane pocztą w formacie HTML, jak i jako czysty tekst.

## <span id="page-11-0"></span>Podsumowanie

Na zakończenie tego pobieżnego siłą rzeczy tekstu zwracamy uwagę, że wykorzystanie TIK w projektach gimnazjalnych ma niedostrzegany na pierwszy rzut oka, dodatkowy, niezwykle ważny **aspekt wychowawczy**. Korzystanie z komputera i Internetu pod opieką nauczyciela powinno być **bezpieczne** pod każdym względem i przez to nauczyć młodych ludzi bezpiecznego korzystania z komputera i sieci. Powinno nauczyć też młodych ludzi **poszanowania praw autorskich**. To, z kolei, musi to stać się szczególną troską dyrektora i rady pedagogicznej.

**Warto zachęcać nauczycieli, aby odważnie wchodzili w świat uczniów**. Pierwszym krokiem może być próba wykorzystania dla celów edukacyjnych niezwykle popularnych wśród uczniów portali społecznościowych (np. Facebook, Twitter), *media sharing services* (z najsłynniejszym YouTube), czy próba zastosowania blogów w edukacji. Kolejnym, wykorzystanie wielofunkcyjnej, posiadającej wiele cennych udogodnień platformy Moodle.

Czy trzeba kogokolwiek przekonywać w tej sytuacji, jak ważne, wręcz konieczne jest **ciągłe doskonalenie zawodowe nauczycieli w zakresie TIK**!? Dobry dyrektor umożliwia nauczycielom dotrzymywania kroku uczniom w zakresie nowych technologii, pod warunkiem, ze **sami nauczyciele podejmują trud tego ciągłego doskonalenia "technologicznego".**

Jasne, że projekty realizowane w gimnazjach mogą być realizowane bez użycia technologii informacyjno-komunikacyjnych, ale trudno nie zgodzić się, że wykorzystanie tych technologii:

- jest w stanie **usprawnić pracę nauczycieli i uczniów na wszystkich etapach** projektu,

- **pomoże osiągnąć cele edukacyjne** niemożliwe do realizacji innymi sposobami,

- skutecznie **motywuje** uczniów,

- **przygotuje młodych ludzi do życia w rzeczywistym świecie**, w tym na współczesnym rynku pracy, gdzie praca projektowa, w zespołach projektowych jest już teraz bardzo popularna.